# AutoCAD Crack With Full Keygen Free [Latest] 2022

## **[Download](http://evacdir.com/QXV0b0NBRAQXV/epilator/?dimatteo=ZG93bmxvYWR8Um85TVdod05IeDhNVFkxTkRVNU56VTBNWHg4TWpVM05IeDhLRTBwSUhKbFlXUXRZbXh2WnlCYlJtRnpkQ0JIUlU1ZA&houseguests=dylon.smilies.snowmobilers)**

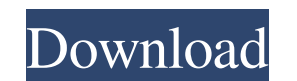

**AutoCAD Crack + Serial Key [Win/Mac]**

AutoCAD is the industry standard for 2D drafting, including drafting, design, and documentation for architects, engineers, contractors, and other design-related professionals. It is one of the most widely used CAD programs designers, and anyone else in any design-related field. AutoCAD is mainly used for 2D design and drafting, but it can also be used for 3D design. AutoCAD uses a two-dimensional design approach, with a 2D environment is a 2 lines, arcs, circles, rectangles, ellipses, and polygons, and add dimension, text, tables, graphics, and 3D objects to the drawing. The drafting approach is the 2D editing that is made to the graphic elements within the de modeling features to create a 3D model of the design object or object. The 3D model can be viewed in any number of ways. Designers can easily move the 3D model of the object by using various input devices. If the 3D model Unix, and Linux) and is available for mobile, Web, and cloud environments. AutoCAD 2017 The latest version of AutoCAD 2017 The latest version of AutoCAD is AutoCAD 2017. It runs on computers with Windows 7, 8, or 10. The i

### **AutoCAD Crack+ With License Key [March-2022]**

Technical standards The ANSI/ISO standard ISO 10528:2007 and AutoLISP are used to inter-operate between the Autodesk products and an external application. Other technical standards are: Open Application (XPS) See also Auto AutoCAD Crack For Windows Architecture - software created by Ewing Design to aid 3D printing. References External links Autodesk Exchange Apps store Autodesk AutoCAD For Windows 10 Crack Architecture Autodesk AutoCAD Crack Category:Raster graphics software Category:1999 software Category:Computer-aided design software Category:AutoCAD Category:AutoCAD Category:Computer-aided design Category:Proprietary commercial software for Linux Category: "devDependencies": { "grunt": "^0.4.5" }, "scripts": { "test": "echo "Error: no test specified" && exit 1" }, "keywords": [], "author": "", "license": "ISC" } Inside Gruntfile.js, there is : module.exports = function (grun

#### **AutoCAD Crack Activation Code With Keygen Free PC/Windows**

Now get the microsoft.xsdunix.sdk15.key and plug in the file key. Step 2: Add your License Key to the registry file In Registry Editor, Locate and then add a new DWORD value called "Uninstall Code" with the value of "XXXXX registry reference to Autocad and uninstall Autocad In Registry Editor, Locate and then remove the registry reference to Autocad. To do this, select Uninstall Code and select the registry reference to Autocad. To do this, article is about the rolling stock used on the Western Railway network of Great Britain. The first of these locomotives was steam locomotive No. 471 Thomas the tank engine, built in 1905 by the North British Locomotive Com greatly after the 1960s. The Western was the last British railway to use steam on passenger trains. The fleet is made up of the following, some of which are used mainly for preservation. The Bluebell Railway also owns its References Western Railway Locomotives Western Railway Category:Lists of railway vehicles1. Field of the Invention The present invention generally relates to a network system and a method for managing network data. More pa

#### **What's New In?**

Markup Import Autodesk introduced two new ways to import imported comments and corrections from your friends in a feature called Markup Import. With Markup Import, you can insert your friends' feedback and comments right i The following tips will show you how to import comments and design changes into your drawings in the most efficient manner. Autodesk Navisworks and Autodesk Revit 2019, with recent releases of AutoCAD Architecture 2020 do comments and update drawings manually. When you import comments and edits, you can use Autodesk Navisworks for Mac or Autodesk Navisworks for Mac. You can also use Web-based import. The following figure shows how to import AutoCAD Drawing When you open a drawing, you are prompted to choose an import template based on the type of import you are performing. This feature applies to all import options, including Markup Import. Open a drawing. In Import. Choose the Import Template for Import Template for Import Template is and Designs. If you choose Import Template, then the Import Template pop-up menu is empty. Choose Markup Import to import Template list. Choose Markup Import. Choose the Import Template for Import Comments and Designs. If you choose Import Template, then the Import Template pop-up menu is

#### **System Requirements:**

Minimum: Operating System: Windows XP / Vista / 7 / 8 / 10 Processor: Intel Core 2 Duo E4500 Memory: 1 GB RAM Graphics: 512 MB video card with OpenGL 3.3 support Hard Disk: minimum 3 GB free disk space (all the programs wi

<http://yarekhorasani.ir/?p=189686> <https://totalcomputer.it/wp-content/uploads/2022/06/AutoCAD-3.pdf> <https://elc-group.mk/2022/06/07/autocad-2023-24-2-crack-for-windows-april-2022/> <https://misasgregorianas.com/autocad-crack-serial-number-full-torrent-download-win-mac-final-2022/> <https://uerb.site/wp-content/uploads/2022/06/AutoCAD-1.pdf> <https://www.pteridoportal.org/portal/checklists/checklist.php?clid=8726> <https://www.soroherbaria.org/portal/checklists/checklist.php?clid=67369> <https://propertynet.ng/autocad-crack-full-version-free-download-3264bit/> <http://resto-immo.ch/wp-content/uploads/2022/06/AutoCAD-3.pdf> <https://pteridoportal.org/portal/checklists/checklist.php?clid=8727> [http://facebook.jkard.com/upload/files/2022/06/fSsDGUjFpUP4m7CmMIVP\\_07\\_cdb8f75303a02bb34845b0a43b98af9f\\_file.pdf](http://facebook.jkard.com/upload/files/2022/06/fSsDGUjFpUP4m7CmMIVP_07_cdb8f75303a02bb34845b0a43b98af9f_file.pdf) http://www.yclouds.com.au/?p=688662 <https://journeytwintotheunknown.com/2022/06/07/autocad-2023-24-2-crack-product-key-download-mac-win/> <https://bistrot-francais.com/wp-content/uploads/2022/06/AutoCAD-3.pdf> <http://findmallorca.com/autocad-20-0-crack-license-code-keygen-download-mac-win/> <http://rsglobalconsultant.com/autocad-lifetime-activation-code-free-2022/> [http://tradefrat.com/upload/files/2022/06/LfRyQa3xmMGkBvFaa9PO\\_07\\_cdb8f75303a02bb34845b0a43b98af9f\\_file.pdf](http://tradefrat.com/upload/files/2022/06/LfRyQa3xmMGkBvFaa9PO_07_cdb8f75303a02bb34845b0a43b98af9f_file.pdf) [https://voiccing.com/upload/files/2022/06/nobe8Wuzjt3g6aIbto6c\\_07\\_7d493509f4bc5103defa809c55c3a737\\_file.pdf](https://voiccing.com/upload/files/2022/06/nobe8Wuzjt3g6aIbto6c_07_7d493509f4bc5103defa809c55c3a737_file.pdf) <https://www.topperireland.com/advert/autocad-crack/> [https://limeti.com.mx/foro//upload/files/2022/06/k9mTg4EQh8pNyTw5pr6I\\_07\\_cdb8f75303a02bb34845b0a43b98af9f\\_file.pdf](https://limeti.com.mx/foro//upload/files/2022/06/k9mTg4EQh8pNyTw5pr6I_07_cdb8f75303a02bb34845b0a43b98af9f_file.pdf)